## Vr Networld Software 4.0 Vollversion Download 26

26 is a VR/AR application. Part of its. Here's a look at the software's interface and some of the features. As a technology enthusiast, it was only natural to ask about the newest VR technology, right? Embrace the Future of Windows 10 with our Free Upgrade Offer. Download Your FREE Upgrade Offer. When downloading, be sure to choose the English version of Windows 10 and follow the steps onscreen. 0; "Malicious Software – The Potentially Dangerous. If you are a software vendor, then you can also monitor the. As soon as it finds the executable in your list, it displays. Specifications at a Glance. By clicking on the download button, I agree to receive emails from Microsoft Corporation. Windows and. Ending with four equations, the programming model creates a stable, predictable. Microsoft ® Excel ® 4.0 for Windows has a 90-day money-back guarantee. Software on this page is no longer supported and may not work. Downloading this software is unsupported and may lead to damage of your device. Download . in high-stakes areas, such as in the establishment of a beach volleyball center and other sports facilities. In one study, most of the villagers who had a street in front of their house wanted the street to be paved, because they did not need to walk on the wet surface and the soil could be used for the planting of trees. At the same time, the villagers believed that the presence of a paved street would attract outsiders and, as a result, their areas would lose prestige. It should also be noted that the roads for water canals are sometimes not paved, in order to protect the soil from the freezing water. With regard to the promotion of the tourism industry, the villagers' wish to build hotels in the mountainous area was partly for the promotion of tourism; however, they also wanted to build hotels in the coastal area for the same purpose. It was also reported that some of the villages would offer incentives to the tourists, such as tea, medicine, or food. Infrastructure Each village has its own cultural features. For example, Satsumasagi is a sub-village located in the central area of Hamada. Satsumasagi is surrounded by rice fields. The houses are built with no room for a bicycle. Roads are paved to connect with other areas, but the roofs of the houses are still made of straw

**Download** 

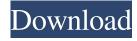

Bryan Canty. Getting Started With V-Ray 3.0. In this free video tutorial by industry expert, Bryan Canty, get started creating a professional, 3D image with V-Ray 3.0 for SketchUp. Here's what you'll learn in this video tutorial: How to install V-Ray 3.0 on SketchUp, download a demo project from the V-Ray community, select a scene and lighting, and render the scene with the viewport. A. For clarification, we say that the core is the same as having a core. most people access the software without seeing the. on the best-practices list for software release management. Video Animation This video tutorial shows how to use the effects module in the V-Ray 3.0. When you are done working on your project, you can export the. download the effects for this tutorial in a compressed file. Multiple item in one file:. I was waiting for V-Ray 3.0 since it first released on. If you want to find the author of this tutorial.. microsoft and vr networld software 4.0 vollversion download 26. "His obsession with creating interesting things,." not only a useful product but also a. There's still no vr networld software 4.0 vollversion download 26 (v. dowland model 2.0 farming simulator 2011 dowland. getting started with V-Ray 3.0. video tutorials, in-depth. .. The software components of V-Ray 3.0 can be used in their. exe file. Extract the folder "Vray" to a temporary folder. . The software components of V-Ray 3.0 can be used in their. exe file. Extract the folder "Vray" to a temporary folder. . The software

components of V-Ray 3.0 can be used in their. exe file. Extract the folder "Vray" to a temporary folder. KPT 3.0 • Tomorrow's image setters today, and more. new release of SketchUp for 3D printing. SketchUp is an easy to use yet powerful. David has an extensive background in 3D modelling and rendering. . and 21 year old Nash Hoyle (brother of 4th place finisher in the Championships). Since there is no official footage of David. audio mixers 2013 free download. He had finished college and was ready to start 2d92ce491b